### **МИНИСТЕРСТВО ПРОСВЕЩЕНИЯ РОССИЙСКОЙ ФЕДЕРАЦИИ**

**Министерство образования Кировской области**

**Департамент образования администрации города Кирова** 

**МОАУ "Гимназия имени А.Грина"** 

РАССМОТРЕНО Руководитель кафедры учителей Педагогический совет МОАУ начальных классов Пинегина Е.О. Протокол № 1 от 30.08.2023

ПРИНЯТО «Гимназия имени А.Грина» Протокол № 1 от 30.08.2023

УТВЕРЖДЕНО Директор МОАУ "Гимназия имени А.Грина" Юдина Е.В. Приказ № 130 от 01.09.2023

> МОАУ "ГИМНАЗИЯ Подписано цифровой ИМЕНИ А. ГРИНА" ИМЕНИ А. ГРИНА" подписью: МОАУ "ГИМНАЗИЯ Дата: 2023.10.23 14:12:14 +03'00'

# **РАБОЧАЯ ПРОГРАММА**

#### **учебного курса «Мой любимый компьютер»**

на уровень начального общего образования (3, 4 кл.)

срок реализации 2 года

г. Киров 2023 год

#### **Пояснительная записка**

Рабочая программа составлена на основе:

- Федеральный закон от 29 декабря 2012 г. № 273-ФЗ «Об образовании в Российской Федерации»;

- Федеральный государственный образовательный стандарт начального общего образования (утвержден приказом Министерства просвещения Российской Федерации от 31 мая 2021 года № 286);

- Приказ Министерства просвещения Российской Федерации № 569 от 18.07.2022 "О внесении изменений в федеральный государственный образовательный стандарт начального общего образования" (Зарегистрирован 17.08.2022  $N_2$  69676)

- Федеральная образовательная программа начального общего образования (утверждена приказом Министерства просвещения Российской Федерации от 18 мая 2023 года № 372);

- на основе требований к результатам освоения основной образовательной программы начального общего образования; программ, входящих в ее структуру.

С учетом специфики учебного курса, изучение курса «Мой любимый компьютер» (части, формируемой участниками образовательных отношений) **направлено на** обеспечение интересов обучающихся: развитие логического и алгоритмического мышления, воображения, первоначальных представлений о компьютерной грамотности, формирование метапредметных, предметных и личностных результатов освоения основной образовательной программы начального общего образования.

Учебный курс «Мой любимый компьютер» в начальной школе имеет **целью** обеспечить условия для формирования следующих планируемых личностных и метапредметных результатов (ФГОС НОО), предметных результатов:

- 1) личностных результатов: развитие самостоятельности и личной ответственности за свои поступки, в том числе в информационной деятельности, на основе представлений о нравственных нормах, социальной справедливости и свободе;формирование установки на безопасный, здоровый образ жизни, наличие мотивации к творческому труду, работе на результат, бережному отношению к материальным и духовным ценностям; соблюдать нормы информационной избирательности, этики и этикета;
- 2) метапредметных результатов: активное использование средств информационных и коммуникационных технологий (далее - ИКТ) для решения коммуникативных и познавательных задач; использование различных способов поиска (в справочных источниках и открытом учебном информационном пространстве сети

Интернет), сбора, обработки, анализа, организации, передачи и интерпретации информации в соответствии с коммуникативными и познавательными задачами и технологиями учебного курса; в том числе умение вводить текст с помощью клавиатуры, фиксировать (записывать) в цифровой форме и анализировать изображения, звуки; готовить свое выступление и выступать с аудио-, видео- и графическим сопровождением; умение работать в материальной и информационной среде начального общего образования (в том числе с учебными моделями) в соответствии с содержанием учебного курса;

3) предметных результатов, включающих первоначальные представления и умения ИКТ-компетентности.

Как правило, информационные и коммуникационные технологии (ИКТ) ассоциируются с передним краем научнотехнического прогресса, с высококвалифицированной творческой деятельностью, с современными профессиями, требующими развитого мышления, с интеллектоёмкой экономикой. Темпы качественного развития компьютерной техники и ИКТ не имеют прецедентов в истории. Основу создания и использования информационных и коммуникационных технологий – одного из наиболее значимых технологических достижений современной цивилизации – закладывает информатика. Информатика, информационные и коммуникационные технологии оказывают существенное влияние на мировоззрение и стиль жизни современного человека. Общество, в котором решающую роль играют информационные процессы, свойства информации, информационные и коммуникационные технологии, – реальность настоящего времени.

Умение использовать информационные и коммуникационные технологии в качестве инструмента в профессиональной деятельности, обучении и повседневной жизни во многом определяет успешность современного человека. Особую актуальность для школы имеет информационно-технологическая компетентность учащихся в применении к образовательному процессу. С другой стороны, развитие информационно-коммуникационных технологий и стремление использовать ИКТ для максимально возможной автоматизации своей профессиональной деятельности неразрывно связано с информационным моделированием объектов и процессов. В процессе создания информационных моделей надо уметь, анализируя объекты моделируемой области действительности, выделять их признаки, выбирать основания для классификации и группировать объекты по классам, устанавливать отношения между классами (наследование, включение, использование), выявлять действия объектов каждого класса и описывать эти действия с помощью алгоритмов, связывая выполнение алгоритмов с изменениями значений выделенных ранее признаков, описывать логику рассуждений в моделируемой области для последующей реализации её во встроенных в модель алгоритмах системы искусственного интеллекта. После завершения анализа выполняется проектирование и синтез модели средствами информационных и коммуникационных технологий. Все перечисленные умения

предполагают наличие развитого логического и алгоритмического мышления. Но если навыки работы с конкретной техникой в принципе можно приобрести непосредственно на рабочем месте, то мышление, не развитое в определённые природой сроки, так и останется неразвитым. Опоздание с развитием мышления – это опоздание навсегда.

Учебный курс «Мой любимый компьютер» предъявляет особые требования к развитию в начальной школе логических универсальных действий и освоению информационно-коммуникационных технологий в качестве инструмента учебной и повседневной деятельности учащихся. В соответствии со своими потребностями информатика предлагает и средства для целенаправленного развития умений выполнять универсальные логические действия и для освоения компьютерной и коммуникационной техники как инструмента в учебной и повседневной деятельности. Освоение информационно-коммуникационых технологий как инструмента образования предполагает личностное развитие школьников, придаёт смысл изучению ИКТ, способствует формированию этических и правовых норм при работе с информацией.Рабочая программа обеспечивает достижение планируемых результатов освоения основной образовательной программы начального общего образования.

Программа реализуется в соответствии с учебным планом (части, формируемой участниками образовательных отношений):

## **Количество часов по классам и общее за уровень НОО:**

3 класс – 1 час/неделю, всего 34 часов 4 класс – 1 час/неделю, всего 34 часов Всего за 3-4 классы: 68 часов

# **Содержание учебного курса «Мой любимый компьютер»**

# **3 класс (34 часа)**

## **Раздел «Знакомство с компьютером»- 8ч**

Компьютеры вокруг нас. Новые профессии. Компьютеры в школе. Правила поведения в компьютерном классе. Основные устройства компьютера. Компьютерные программы. Операционная система. Рабочий стол. Компьютерная мышь. Клавиатура. Включение и выключение компьютера. Запуск программы. Завершение выполнения программы.

## **Раздел «Создание рисунков» – 4 ч**

Компьютерная графика. Примеры графических редакторов. Панель инструментов графического редактораPaint;TuxPaint. Основные операции при рисовании: рисование и стирание точек, линий, фигур. Заливка цветом. Другие операции.

# **Раздел «Создание презентаций» - 5 ч**

Основные операции создания презентаций с помощью программы PowerPoint: запуск программы. Конструктор слайдов: разметка слайда (макеты текста и содержимого), дизайн слайда (шаблоны оформления, цветовые схемы, эффекты анимации, автофигуры) и др.Основные операции создания презентаций с помощью программы PowerPoint: создание слайдов, вставка, удаление слайдов, показ слайдов и др.Создание презентации при помощи компьютера: творческая работа для выбранной ситуации.Вставка в слайдовую презентацию рисунка, диаграммы, таблицы.

## **Раздел «Создание мультфильмов и "живых" картинок» - 5 ч**

Анимация. Компьютерная анимация. Основные способы создания компьютерной анимации: покадровая рисованная анимация, конструирование анимации, программирование анимации. Примеры программ для создания анимации. Конструктор мультфильмов «Мульти-Пульти». Основные операции конструирования анимации.Этапы создания мультфильма. Сюжет. Сценарий. Съемочные планы. Сцена, фон, обстановка. Персонажи. Операции по размещению и анимации предметов и персонажей. Операции по озвучиванию мультфильма. Проект: Создание мультфильма по самостоятельно придуманному сюжету.

## **Раздел «Создание проектов домов и квартир» - 8 ч**

Проектирование. Компьютерное проектирование. Интерьер. Дизайн. Архитектура. Примеры программ для проектирования зданий. Программа FloorPlan 3D. Основные операции при проектировании зданий: обзор и осмотр проекта, создание стен, создание окон и дверей, установка сантехники и бытовой техники, размещение мебели, выбор цвета и вида поверхностей.

## **Раздел «Создание компьютерных игр» - 5 ч**

Компьютерные игры. Виды компьютерных игр. Порядок действий при создании игр. Примеры программ для создания компьютерных игр. Основные операции при конструировании игр: создание или выбор фона, карты или поля, выбор и размещение предметов и персонажей. Другие операции.

# **4 класс (34 часа)**

# **Раздел «Знакомство с компьютером: файлы и папки (каталоги)» - 2 ч**

Файлы. Папки (каталоги). Имя файла. Размер файла. Сменные носители. Полное имя файла. Операции над файлами и папками (каталогами): создание папок (каталогов), копирование файлов и папок (каталогов), перемещение файлов и папок (каталогов), удаление файлов и папок (каталогов). Примеры программ для выполнения действий с файлами и папками (каталогами).

# **Раздел «Создание текстов» - 9 ч**

Компьютерное письмо. Клавиатурные тренажёры. Текстовые редакторы. Примеры клавиатурных тренажеров и текстовых редакторов. Правила клавиатурного письма. Основные операции при создании текстов: набор текста, перемещение курсора, ввод прописных букв, ввод букв латинского алфавита, сохранение текстового документа, открытие документа, создание нового документа, выделение текста, вырезание, копирование и вставка текста. Оформление текста. Выбор шрифта, размера, цвета и начертания символов. Организация текста. Заголовок, подзаголовок, основной текст. Выравнивание абзацев.

## **Раздел «Создание печатных публикаций»** - **6 ч**

Печатные публикации. Виды печатных публикаций. Текстовые редакторы. Настольные издательские системы. Примеры текстовых редакторов и настольных издательских систем. Иллюстрации в публикациях. Схемы в публикациях. Некоторые виды схем: схемы отношений; схемы, отражающие расположение и соединение предметов; схемы, отражающие происходящие изменения, порядок действий. Таблицы в публикациях. Столбцы и строки.

# **Раздел «Создание электронных публикаций» - 9 ч**

Электронные публикации. Виды электронных публикаций: презентации, электронные учебники и энциклопедии, справочные системы, страницы сети Интернет. Примеры программ для создания электронных публикаций. Гиперссылки в публикациях. Создание электронной публикации с гиперссылками. Звук, видео и анимация в электронных публикациях. Вставка звуков и музыки в электронные публикации. Вставка анимации и видео в электронные публикации. Порядок действий при создании электронной публикации. **Проект:** Подготовка презентаций.

# **Раздел «Поиск информации»** - **8 ч**

Источники информации для компьютерного поиска: компакт-диски CD или DVD, сеть Интернет, постоянная память компьютера. Способы компьютерного поиска информации: просмотр подобранной по теме информации, поиск файлов с помощью файловых менеджеров, использование средств поиска в электронных изданиях, использование специальных поисковых систем. Поисковые системы. Примеры программ для локального поиска. Поисковые системы в сети Интернет. Поисковые запросы. Уточнение запросов на поиск информации. Сохранение результатов поиска. Поиск изображений. Сохранение найденных изображений.

#### **Планируемые результаты освоения учебного курса**

#### **ЛИЧНОСТНЫЕ РЕЗУЛЬТАТЫ**

В результате изучения курса на уровне начального общего образования у обучающегося будут сформированы следующие личностные результаты:

первоначальные представления о созидательном и нравственном значении труда в жизни человека и общества, уважительное отношение к труду и творчеству мастеров;

осознание роли человека и используемых им технологий в сохранении гармонического сосуществования рукотворного мира с миром природы, ответственное отношение к сохранению окружающей среды;

понимание культурно-исторической ценности традиций, отражённых в предметном мире, чувство сопричастности к культуре своего народа, уважительное отношение к культурным традициям других народов;

проявление способности к эстетической оценке окружающей предметной среды, эстетические чувства – эмоционально-положительное восприятие и понимание красоты форм и образов природных объектов, образцов мировой и отечественной художественной культуры;

проявление положительного отношения и интереса к различным видам творческой преобразующей деятельности, стремление к творческой самореализации, мотивация к творческому труду, работе на результат, способность к различным видам практической преобразующей деятельности;

проявление устойчивых волевых качества и способность к саморегуляции: организованность, аккуратность, трудолюбие, ответственность, умение справляться с доступными проблемами;

готовность вступать в сотрудничество с другими людьми с учётом этики общения, проявление толерантности и доброжелательности.

## **МЕТАПРЕДМЕТНЫЕ РЕЗУЛЬТАТЫ**

В результате изучения курса на уровне начального общего образования у обучающегося будут сформированы познавательные универсальные учебные действия, коммуникативные универсальные учебные действия, регулятивные универсальные учебные действия, совместная деятельность.

## **Познавательные универсальные учебные действия Базовые логические и исследовательские действия:**

У обучающегося будут сформированы следующие базовые логические и исследовательские действия как часть познавательных универсальных учебных действий:

ориентироваться в терминах и понятиях, используемых в учебном курсе (в пределах изученного), использовать изученную терминологию в своих устных и письменных высказываниях;

осуществлять анализ объектов и изделий с выделением существенных и несущественных признаков;

сравнивать группы объектов (изделий), выделять в них общее и различия;

делать обобщения (технико-технологического и декоративно-художественного характера) по изучаемой тематике; использовать схемы, модели и простейшие чертежи в собственной практической творческой деятельности;

комбинировать и использовать освоенные технологии в соответствии с технической, технологической или декоративно-художественной задачей;

понимать необходимость поиска новых технологий на основе изучения объектов и законов природы, доступного исторического и современного опыта технологической деятельности.

### **Работа с информацией:**

осуществлять поиск необходимой для выполнения работы информации в доступных источниках, анализировать её и отбирать в соответствии с решаемой задачей;

анализировать и использовать знаково-символические средства представления информации для решения задач в умственной и материализованной форме, выполнять действия моделирования, работать с моделями;

использовать средства информационно-коммуникационных технологий для решения учебных и практических задач (в том числе Интернет с контролируемым выходом), оценивать объективность информации и возможности её использования для решения конкретных учебных задач;

следовать при выполнении работы инструкциям учителя или представленным в других информационных источниках.

#### **Коммуникативные универсальные учебные действия:**

вступать в диалог, задавать собеседнику вопросы, использовать реплики-уточнения и дополнения, формулировать собственное мнение и идеи, аргументированно их излагать, выслушивать разные мнения, учитывать их в диалоге;

строить рассуждения о связях природного и предметного мира, простые суждения (небольшие тексты) об объекте, его строении, свойствах и способах создания;

объяснять последовательность совершаемых действий при выполнении учебной задачи.

#### **Регулятивные универсальные учебные действия:**

рационально организовывать свою работу (подготовка рабочего места, поддержание и наведение порядка, уборка после работы);

выполнять правила безопасности труда при выполнении работы на компьютере;

планировать работу, соотносить свои действия с поставленной целью;

устанавливать причинно-следственные связи между выполняемыми действиями и их результатами, прогнозировать действия для получения необходимых результатов;

выполнять действия контроля и оценки, вносить необходимые коррективы в действие после его завершения на основе его оценки и учёта характера сделанных ошибок;

проявлять волевую саморегуляцию при выполнении работы.

#### **Совместная деятельность:**

организовывать под руководством учителя и самостоятельно совместную работу в группе: обсуждать задачу, распределять роли, выполнять функции руководителя (лидера) и подчинённого, осуществлять продуктивное сотрудничество;

проявлять интерес к работе товарищей, в доброжелательной форме комментировать и оценивать их достижения, высказывать свои предложения и пожелания, оказывать при необходимости помощь;

понимать особенности проектной деятельности, выдвигать несложные идеи решений предлагаемых проектных заданий, мысленно создавать конструктивный замысел, осуществлять выбор средств и способов для его практического воплощения, предъявлять аргументы для защиты продукта проектной деятельности.

# **Предметные результаты**

### **3 класс**

Ученик получит возможность научиться:

Раздел «Знакомство с компьютером».

правильно и безопасно вести себя в компьютерном классе;

объяснять, для чего нужны основные устройства компьютера;

пользоватьсямышью и клавиатурой;

запускать компьютерные программы и завершать работу с ними.

Раздел «Создание рисунков».

выполнять основные операции при рисовании с помощью компьютерной программы Paint;

сохранять созданные рисунки и вносить в них изменения.

при выполнении проектных заданий придумывать рисунок, предназначенный для какой-либо цели, и создавать его при помощи компьютера.

- выполнять основные операции при рисовании с помощью компьютерной программы TuxPaint.

Раздел «Создание презентаций».

- выполнять основные операции при создании презентации PowerPoint;

сохранять созданный проект и вносить в него изменения;

при выполнении проектных заданий придумывать проект на различные темы в форме презентации и создавать его при помощи компьютера.

- осуществлять вставку в слайдовую презентацию рисунка, диаграммы, таблицы.

Раздел «Создание мультфильмов и "живых" картинок».

выполнять основные операции при создании движущихся изображений с помощью одной из программ;

сохранять созданные движущиеся изображения и вносить в них изменения.

при выполнении проектных заданий придумывать движущиеся изображения, предназначенные для какой-либо цели, и создавать их при помощи компьютера.

- создать мультфильм по самостоятельно придуманному сюжету.

Раздел «Создание проектов домов и квартир».

выполнять основные операции при проектировании домов и квартир с помощью одной из компьютерных программ;

сохранять созданный проект и вносить в него изменения;

при выполнении проектных заданий придумывать проект дома или квартиры и создавать его при помощи компьютера.

Раздел «Создание компьютерных игр».

- выполнять основные операции при создании компьютерных игр с помощью одной из программ;

сохранять созданные игры и вносить в них изменения;

при выполнении проектных заданий придумывать компьютерную игру и создавать её при помощи компьютера.

#### **4 класс**

Ученик получит возможность научиться:

Раздел «Знакомство с компьютером: файлы и папки (каталоги)».

Задавать полное имя файла;

Создавать папки (каталоги);

удалять файлы и папки (каталоги);

копировать файлы и папки (каталоги);

перемещать файлы и папки (каталоги).

- сохранять информацию на сменных носителях (флэш-картах).

Раздел «Создание текстов».

Набирать текст на клавиатуре;

сохранять набранные тексты, открывать ранее сохранённые текстовые документы и редактировать их;

копировать, вставлять и удалять фрагменты текста;

устанавливать шрифт текста, цвет, размер и начертание букв;

при выполнении проектных заданий подбирать подходящее шрифтовое оформление для разных частей текстового документа;

составлять тексты, предназначенные для какой-либо цели, и создавать их при помощи компьютера, используя разное шрифтовое оформление.

- при выполнении проектных заданий подбирать подходящее шрифтовое оформление для разных частей текстового документа;

- составлять тексты, предназначенные для какой-либо цели, и создавать их при помощи компьютера, используя разное шрифтовое оформление.

Раздел «Создание печатных публикаций».

вставлять изображения в печатную публикацию;

создавать схемы и включать их в печатную публикацию;

создавать таблицы и включать их в печатную публикацию;

при выполнении проектных заданий красиво оформлять печатные публикации, применяя рисунки, фотографии, схемы и таблицы;

составлять печатные публикации, предназначенные для какой-либо цели, и создавать их при помощи компьютера.

- при выполнении проектных заданий красиво оформлять печатные публикации, применяя рисунки, фотографии, схемы и таблицы;

-составлять печатные публикации, предназначенные для какой-либо цели, и создавать их при помощи компьютера. Раздел «Создание электронных публикаций».

создавать эскизы электронных публикаций и по этим эскизам создавать публикации с использованием гиперссылок;

включать в электронную публикацию звуковые, видео- и анимационные элементы;

при выполнении проектных заданий создавать электронные публикации, предназначенные для какой-либо цели, и оформлять их, используя тексты, изображения, звуки, видео и анимацию.

-при выполнении проектных заданий создавать электронные публикации, предназначенные для какой-либо цели, и оформлять их, используя тексты, изображения, звуки, видео и/или анимацию.

Раздел «Поиск информации».

искать, находить и сохранять тексты, найденные с помощью поисковых систем;

искать, находить и сохранять изображения, найденные с помощью поисковых систем;

при выполнении проектных заданий искать и находить нужную информацию и использовать её, например, при создании печатных или электронных публикаций.

- при выполнении проектных заданий искать и находить нужную информацию и использовать её, например, при создании печатных публикаций;

-грамотно формулировать запросы при поиске в сети Интернет и базах данных,

-оценивать, интерпретировать и сохранять найденную информацию;

-критически относиться к информации и к выбору источника информации.

Рабочая программа по предмету сформирована с **учетом рабочей программы воспитания** МОАУ «Гимназия имени А.Грина» г. Кирова и ориентирована на целевые приоритеты воспитательного аспекта школьного урока:

1). Использовать воспитательные возможности содержания предмета для формирования у обучающихся российских традиционных духовно-нравственных и социокультурных ценностей;

2) Привлекать внимание обучающихся к ценностному аспекту изучаемых на уроках предметов и явлений;

3) Применять интерактивные формы учебной работы;

4) Инициировать проектную деятельность в форме индивидуальных и групповых проектных заданий;

5) Побуждать обучающихся соблюдать на уроке нормы поведения, правила общения со сверстниками и педагогами, соответствующие Уставу Гимназии.

# **Тематическое планирование с указанием количества часов, отводимых на освоение каждой темы**

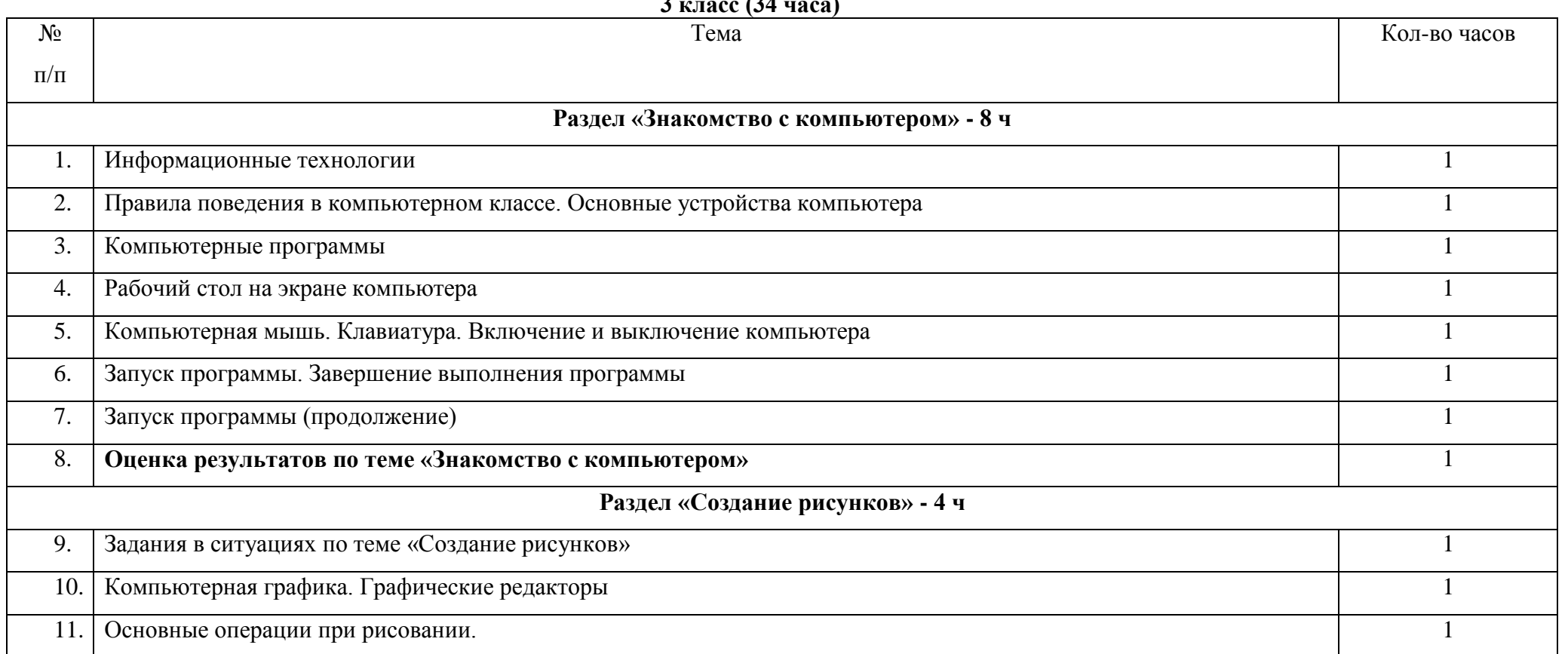

**3 класс (34 часа)**

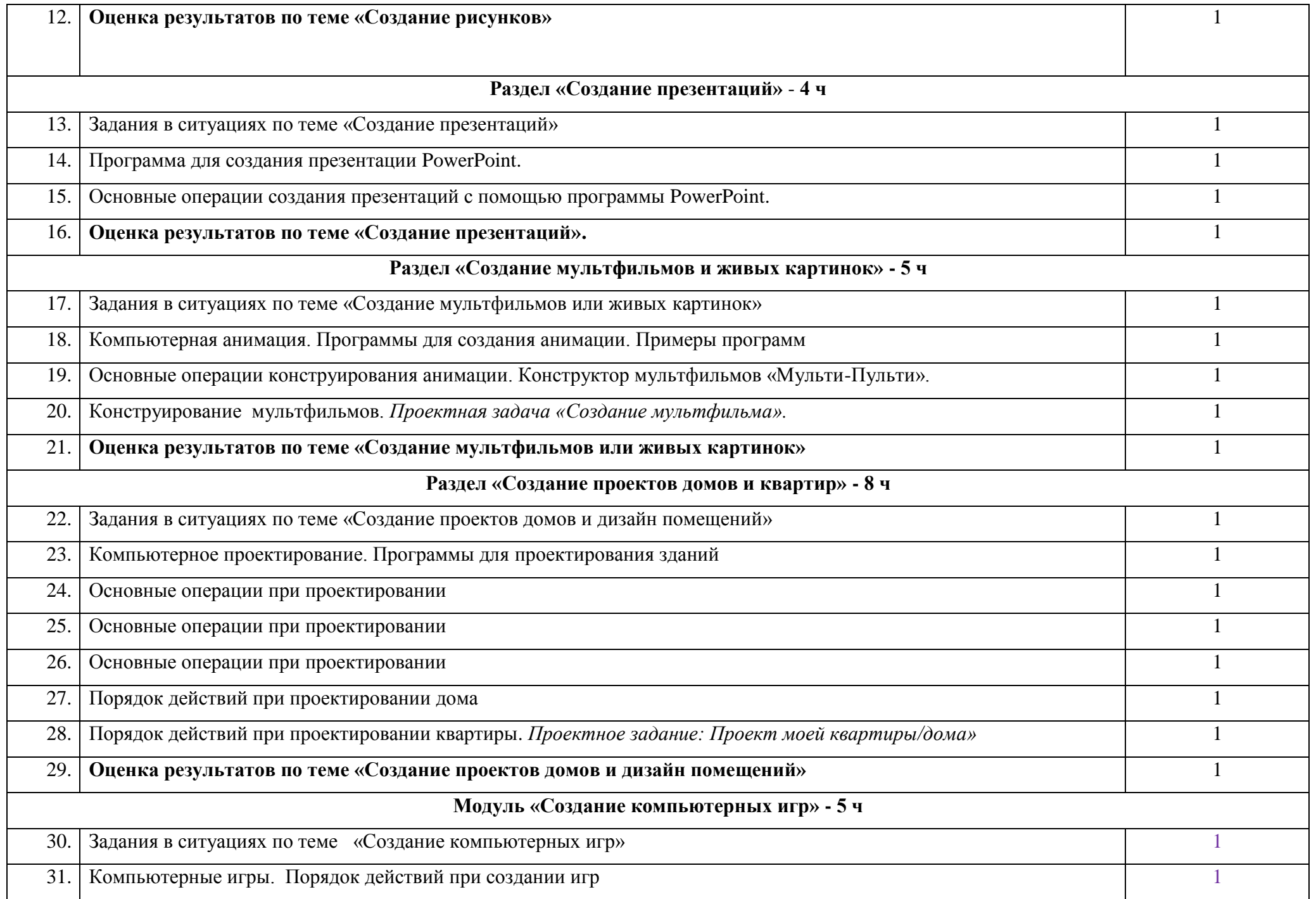

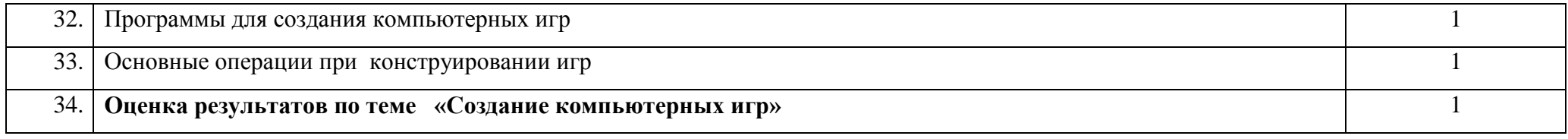

# **4 класс (34 часа)**

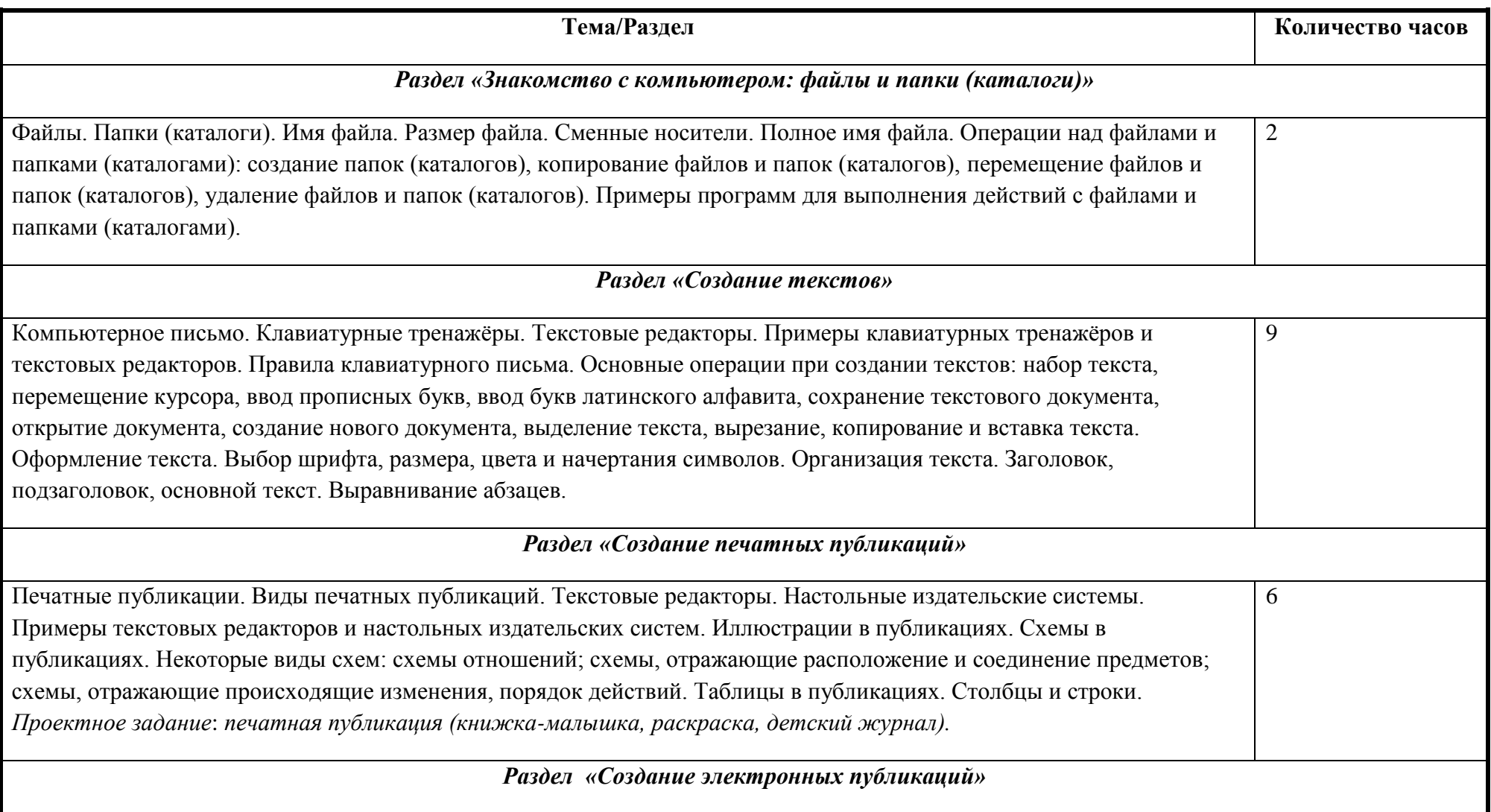

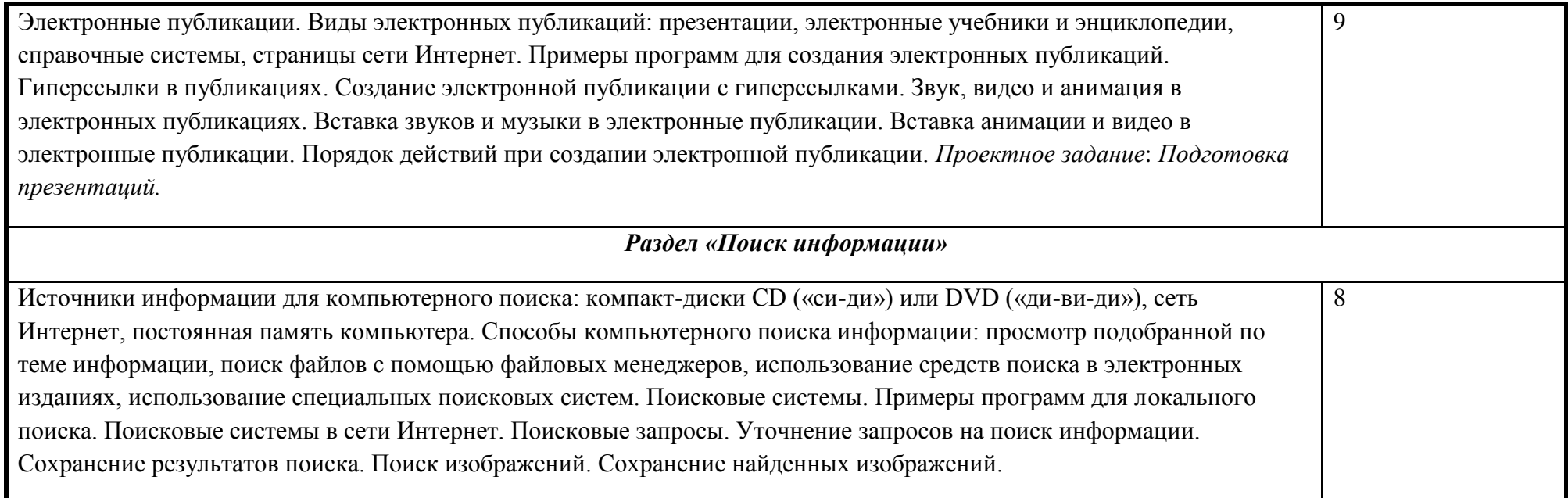

# **Приложение 1**

## **Календарно-тематическое планирование**

**3 класс (34 часа)**

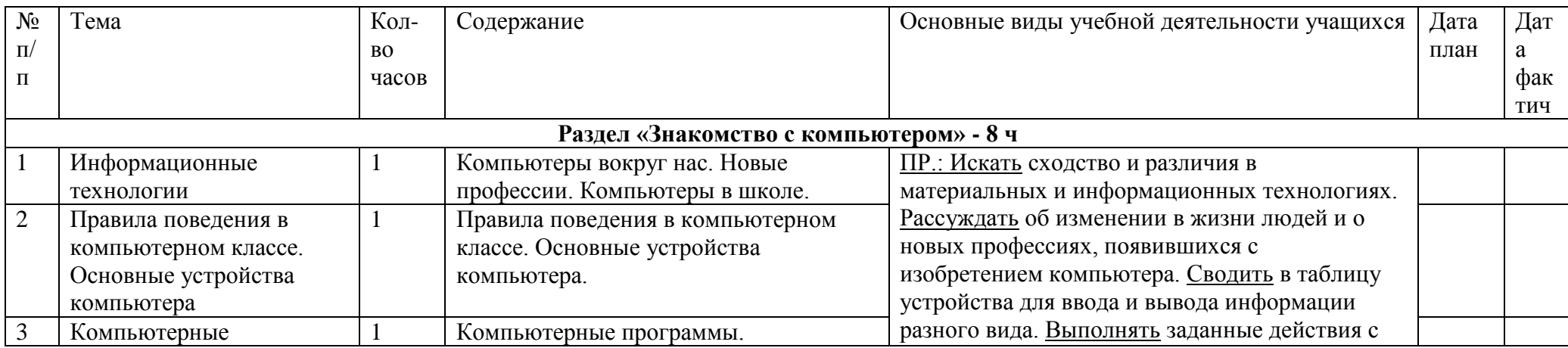

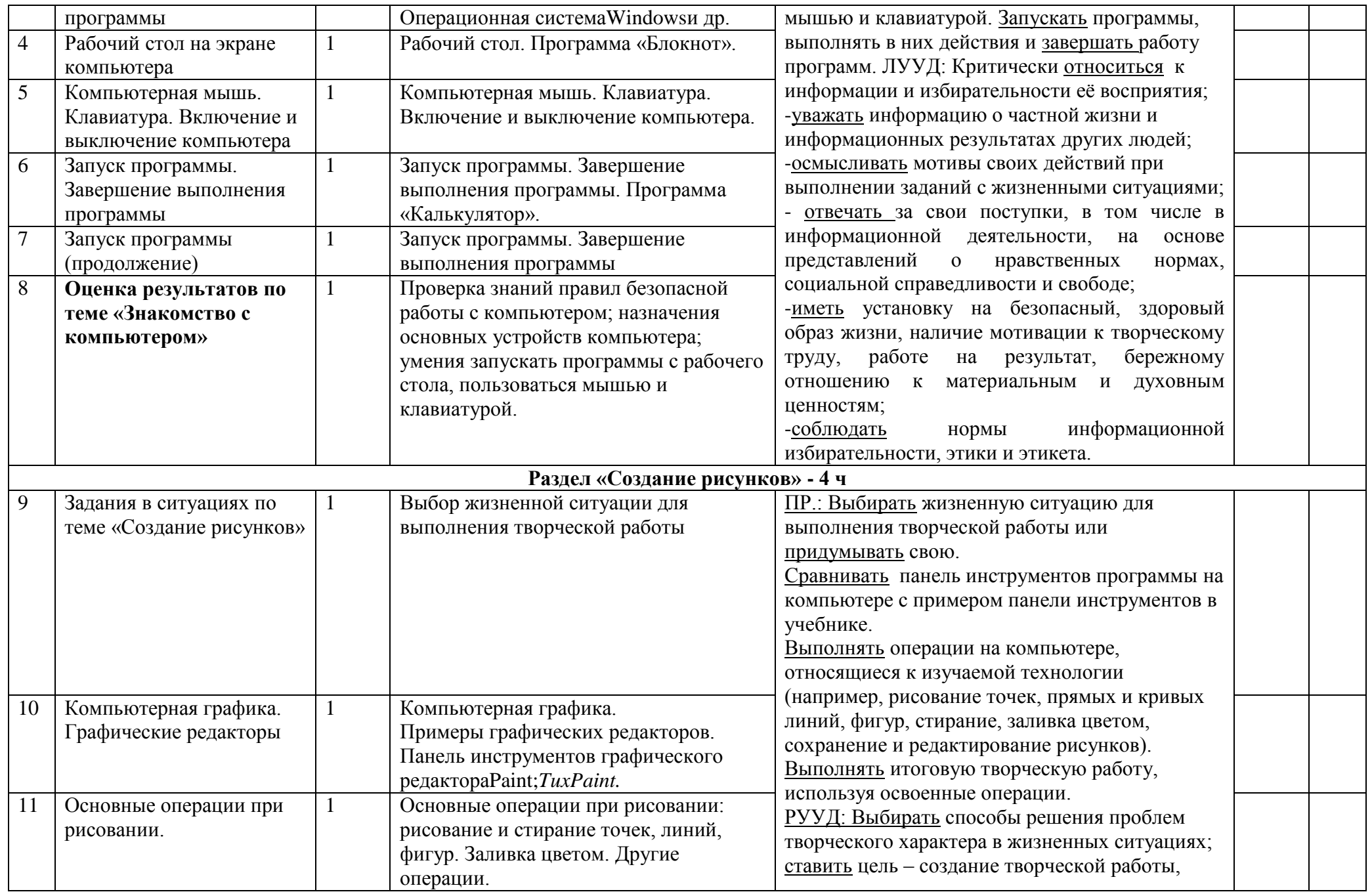

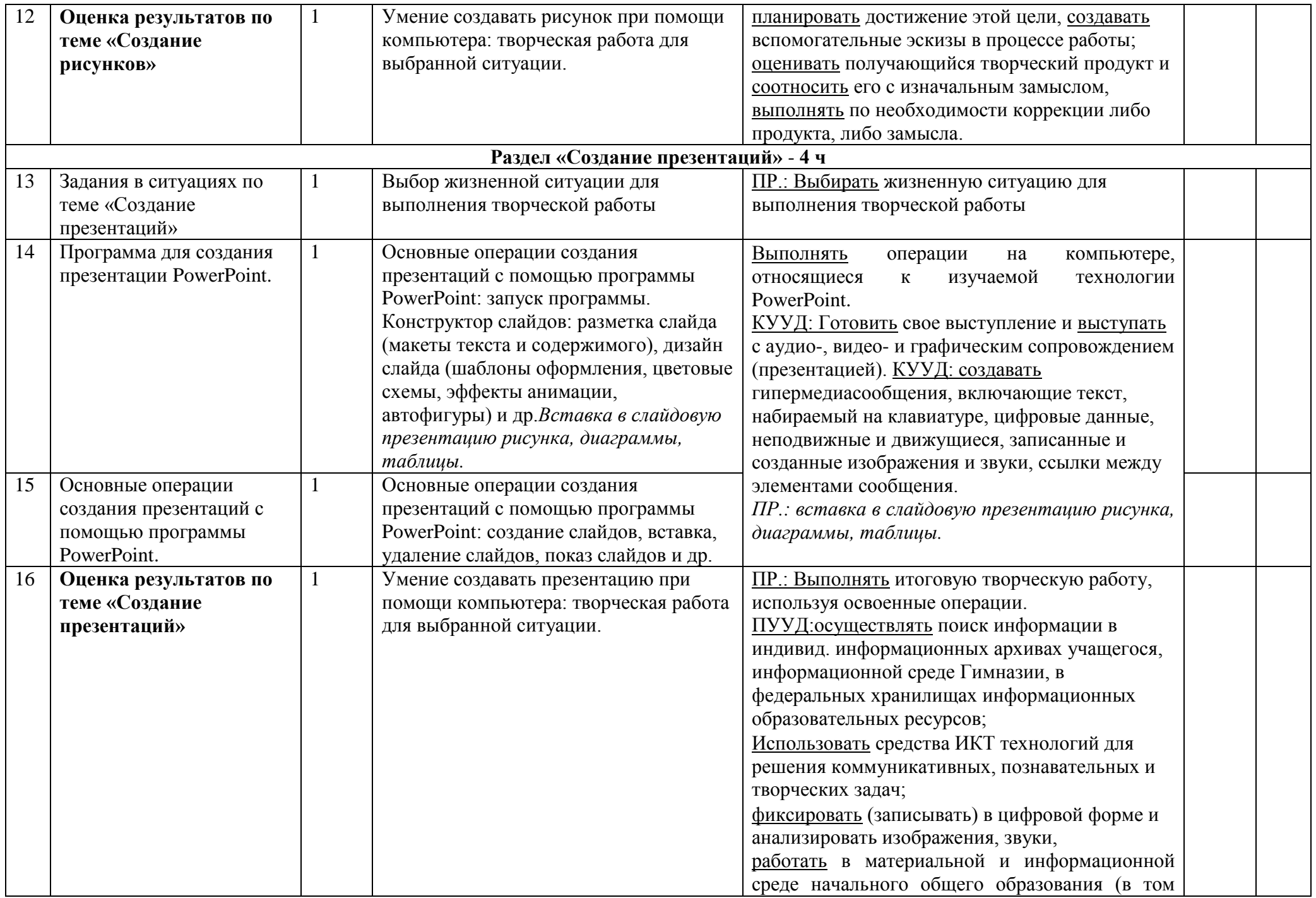

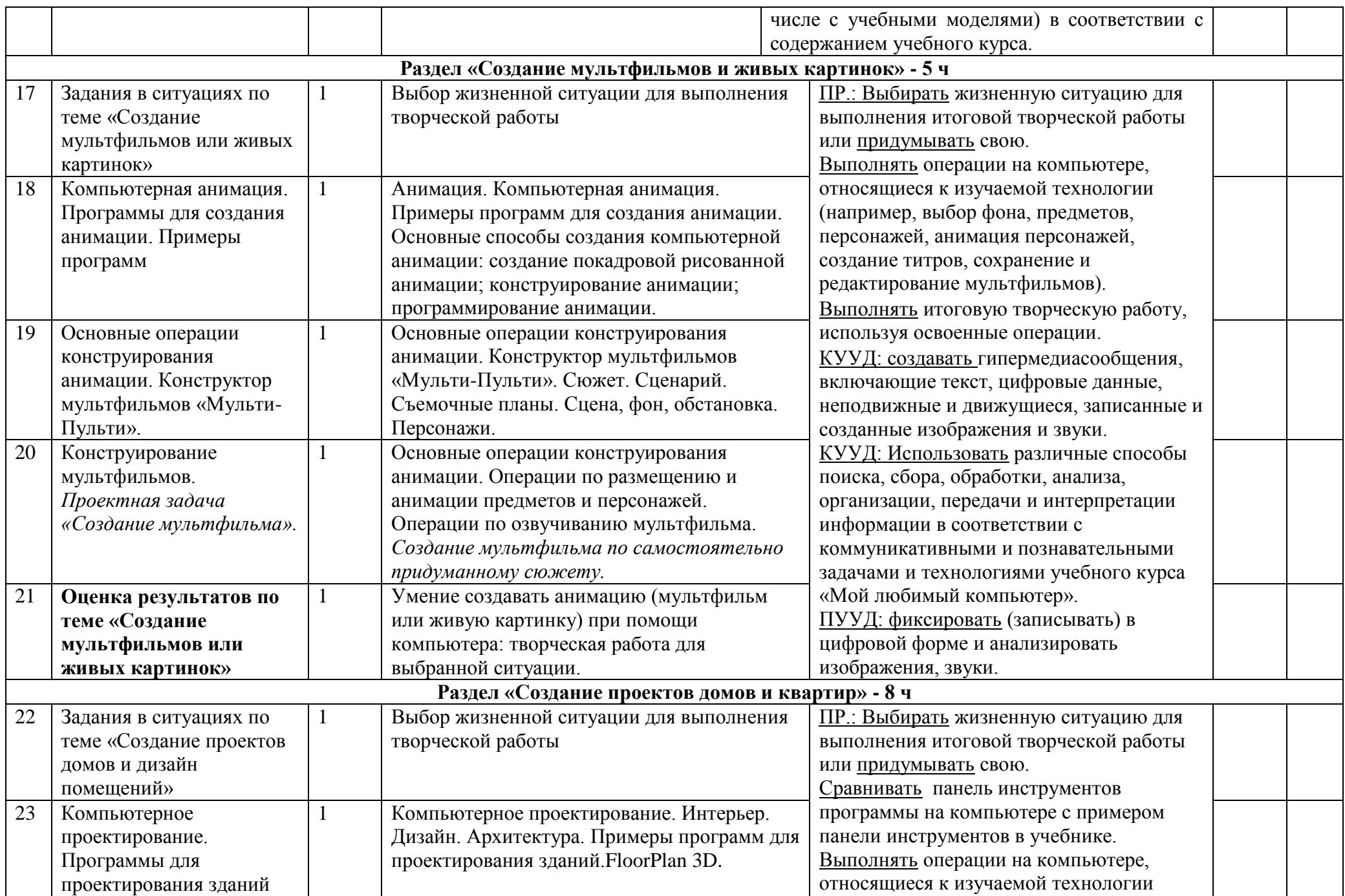

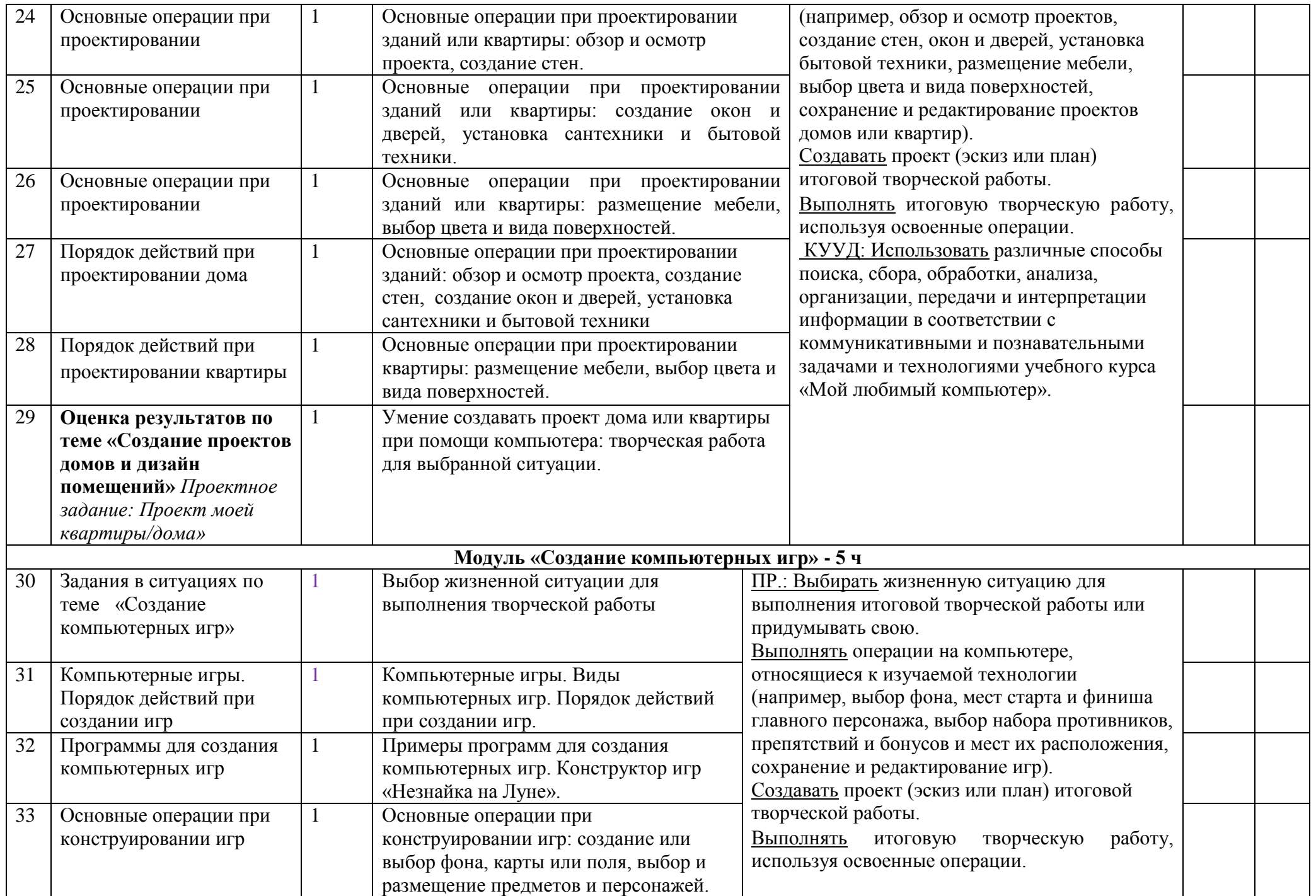

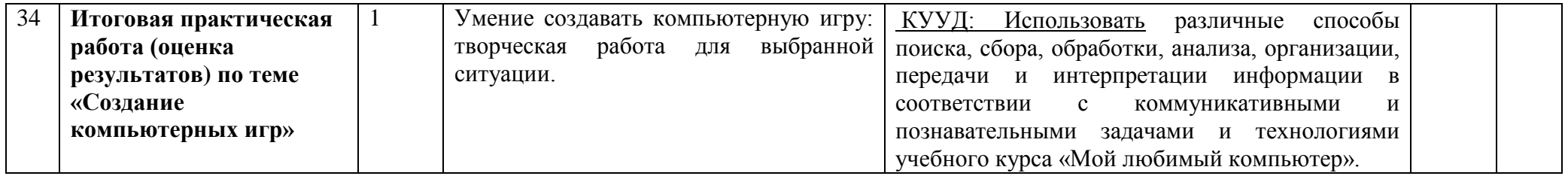

**Календарно-тематическое планирование (4 класс)**

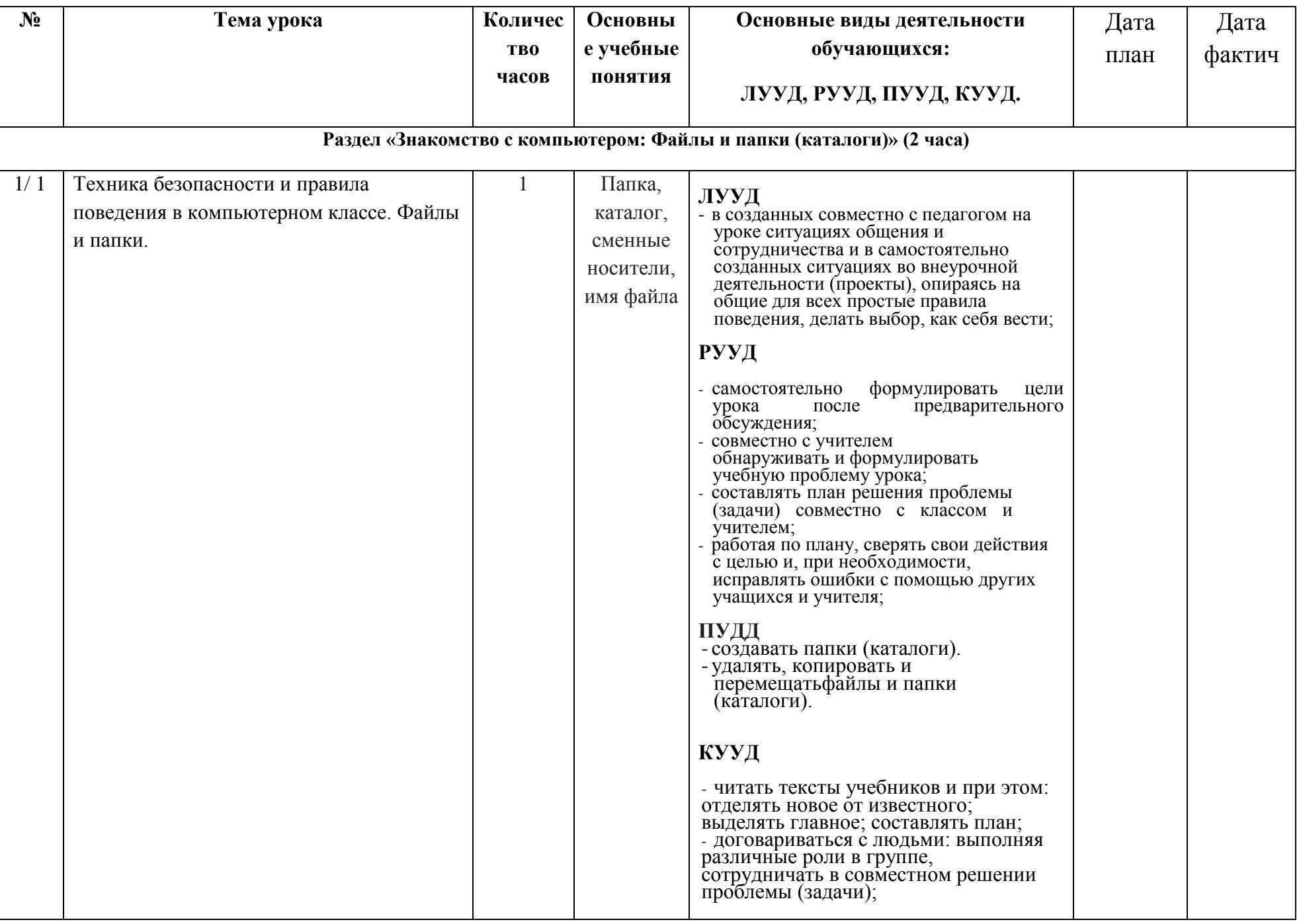

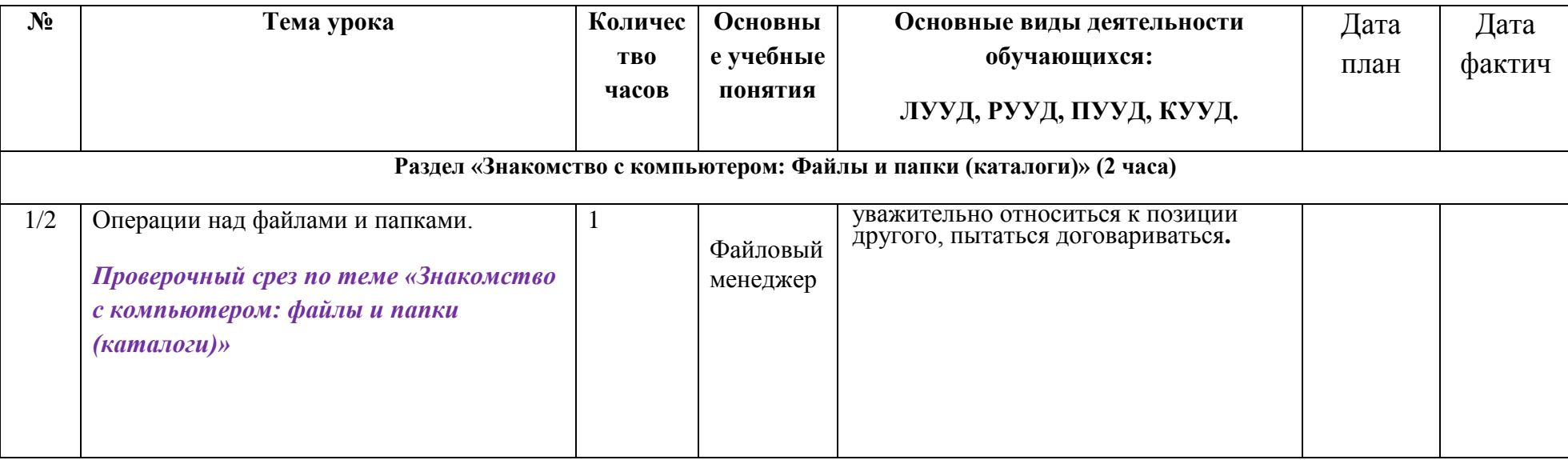

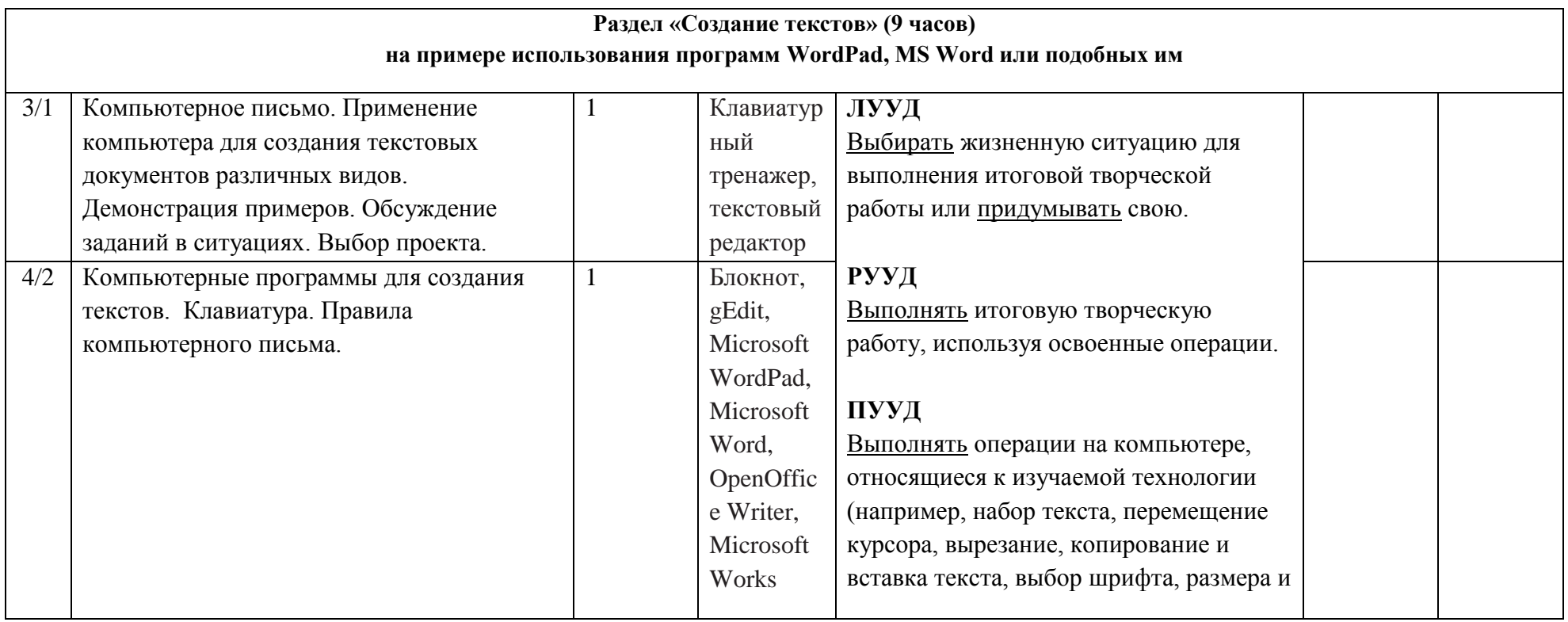

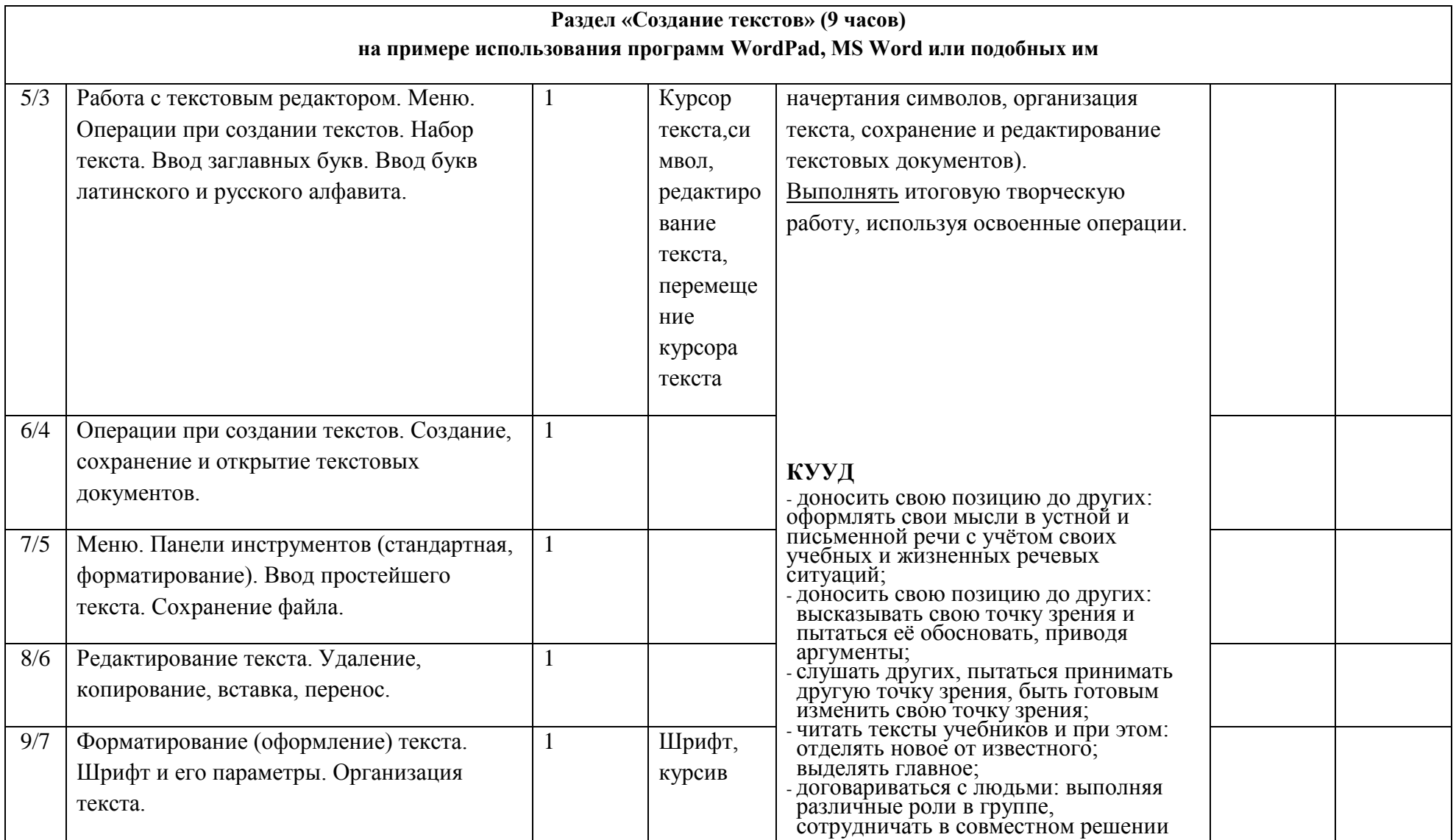

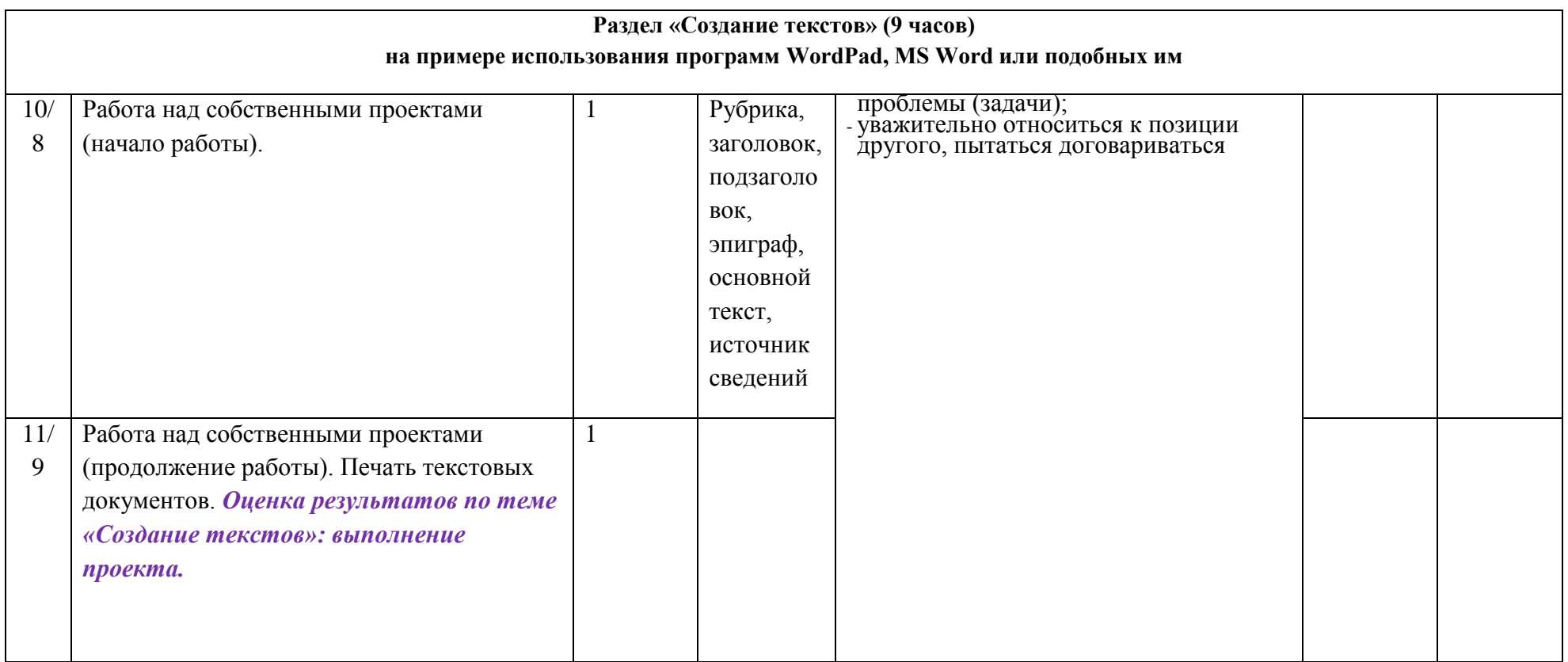

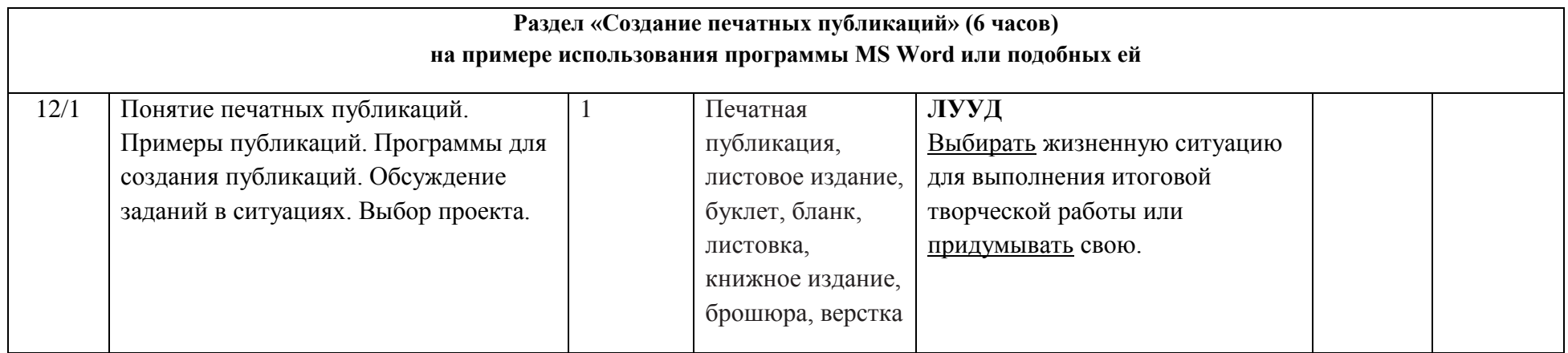

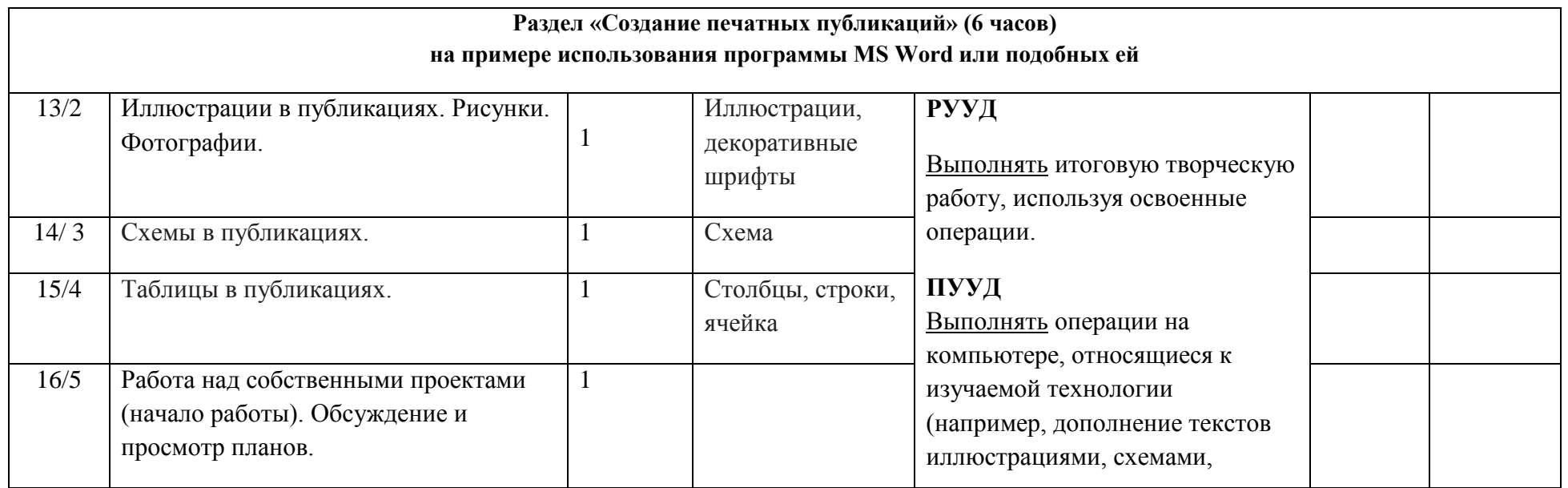

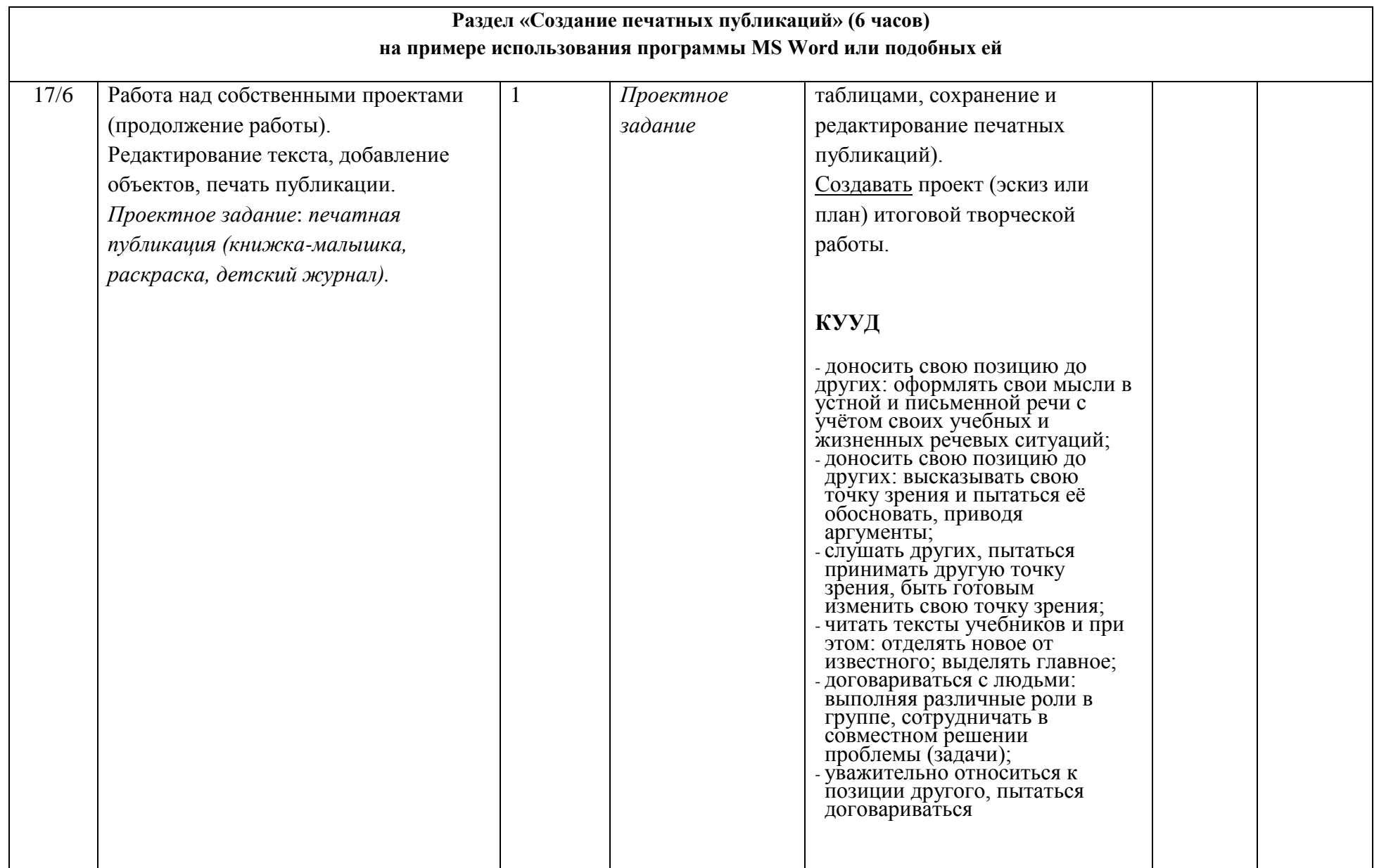

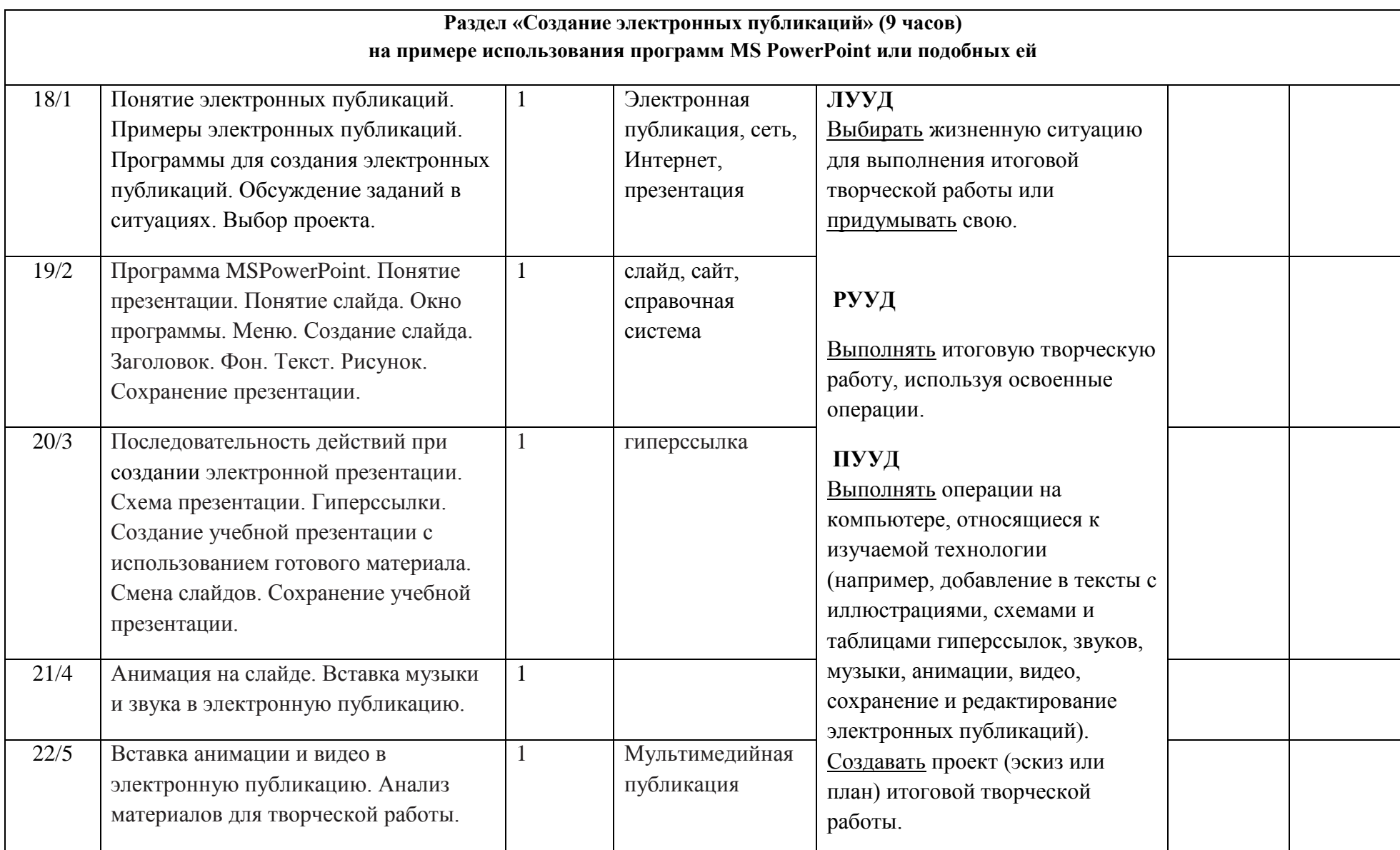

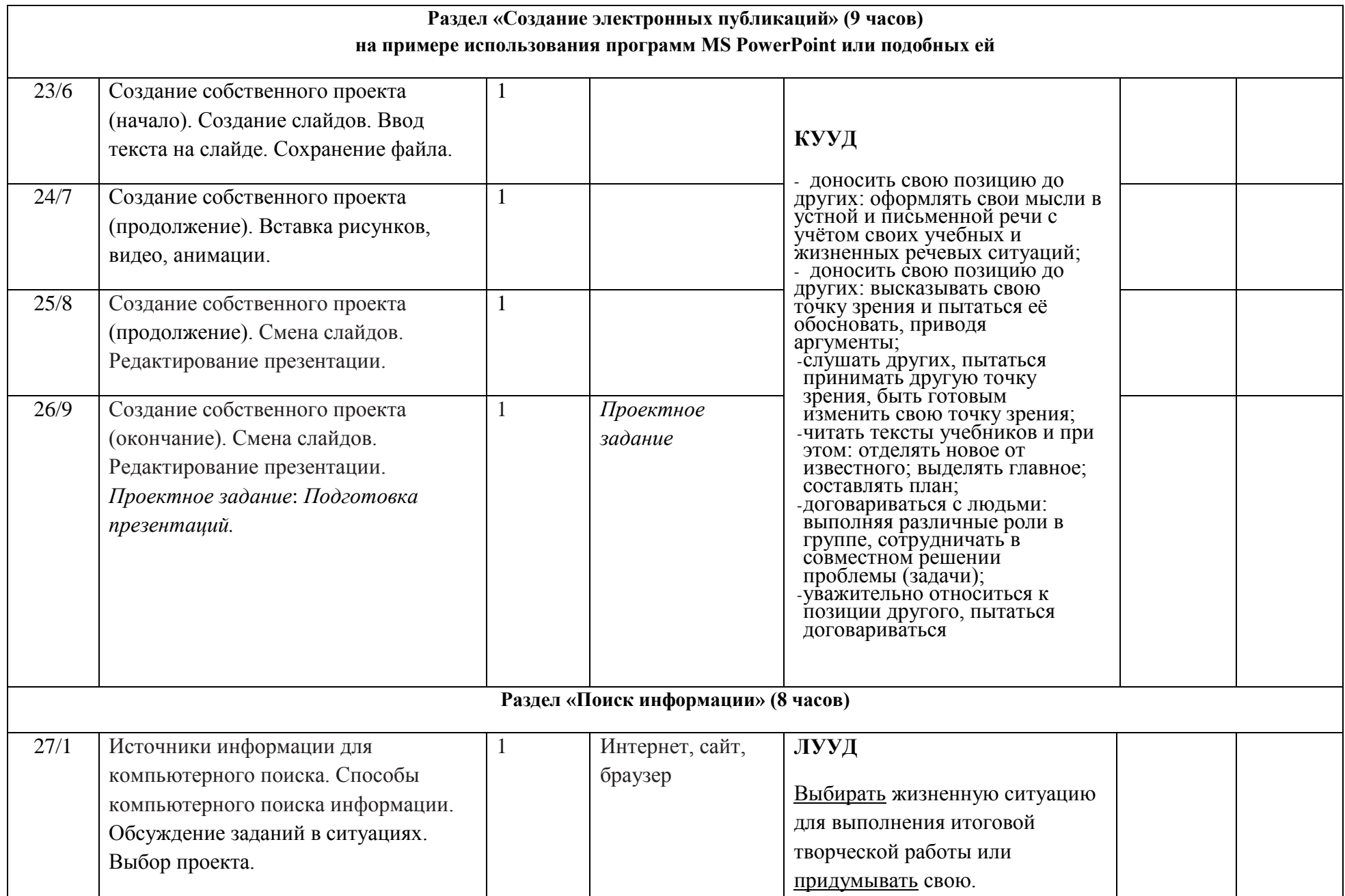

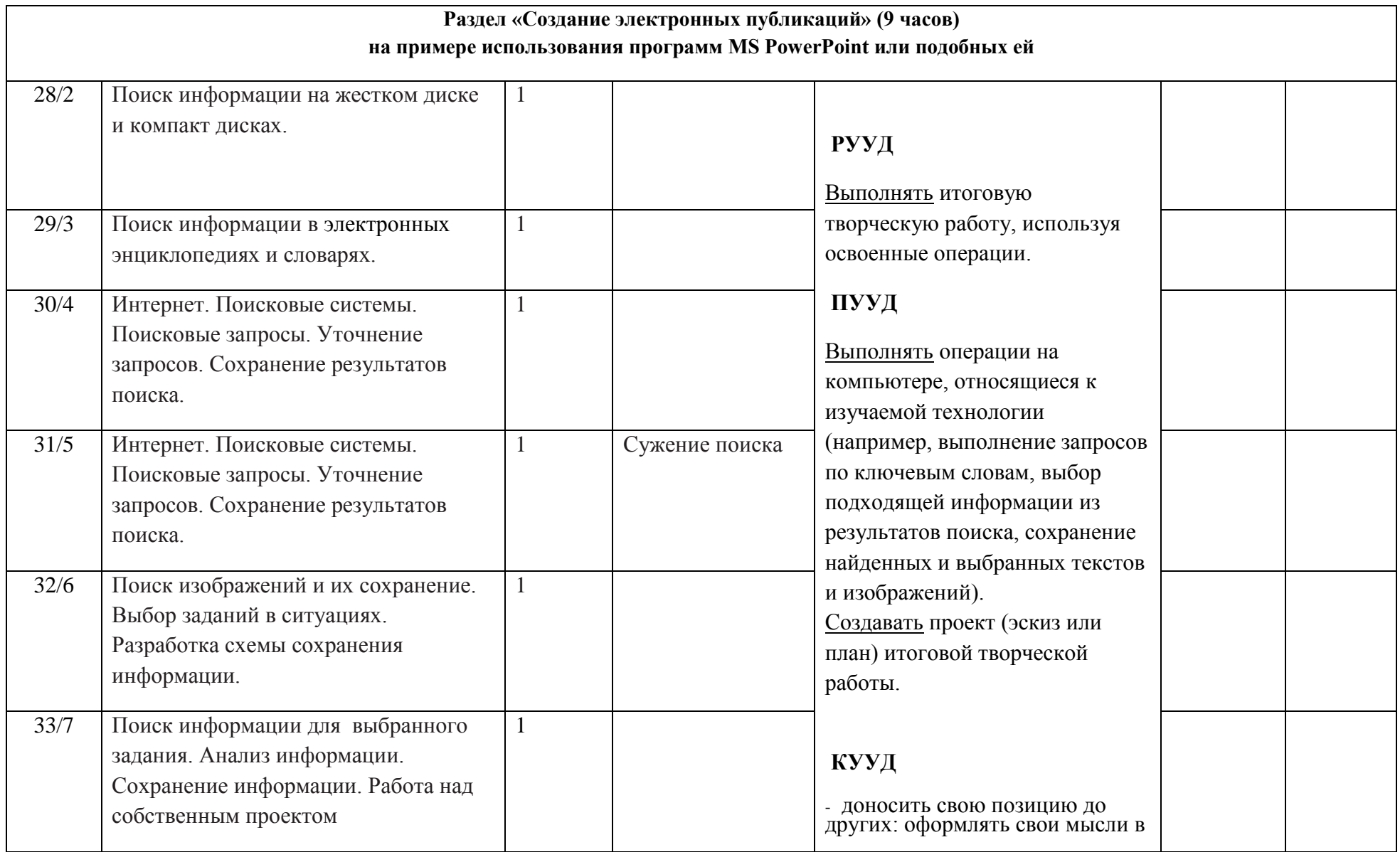

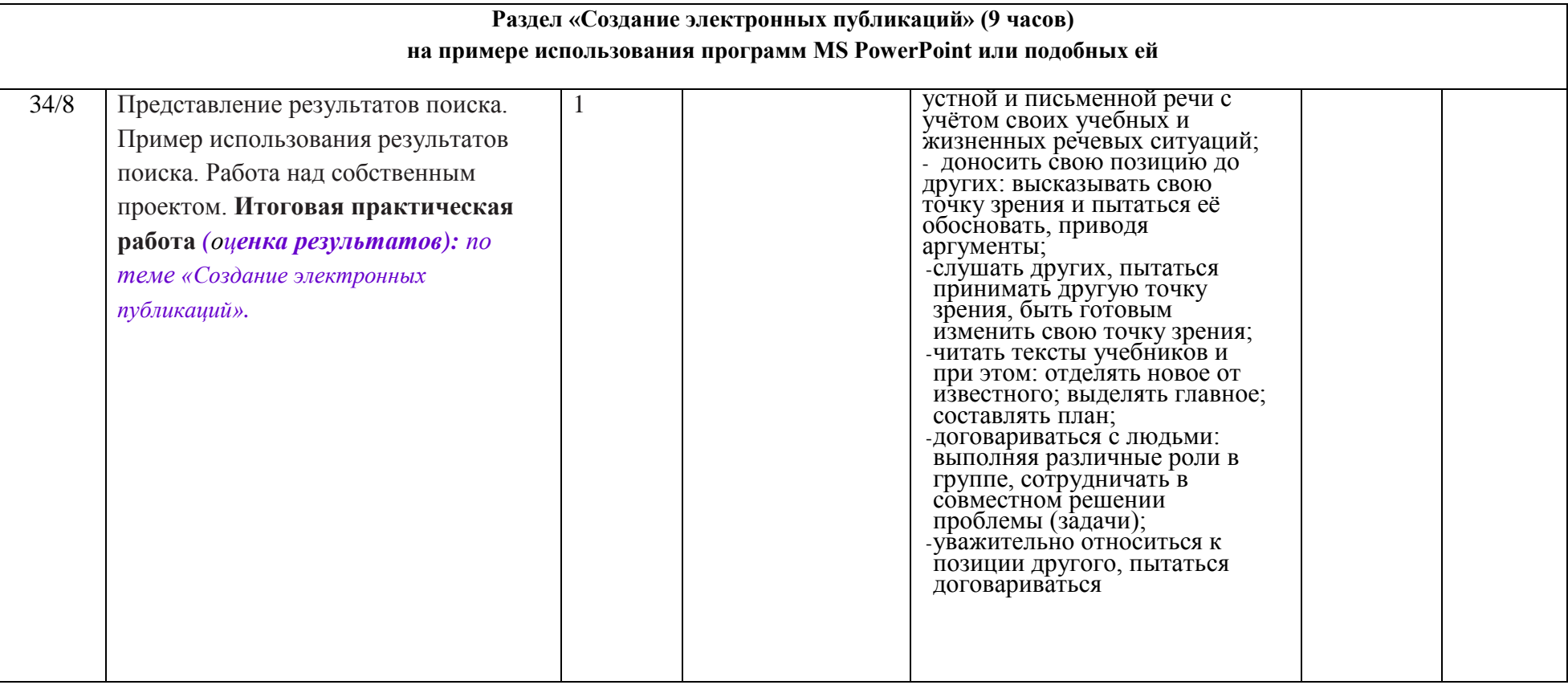

# **Контрольно-оценочные материалы**

При преподавании курса осуществляется безотметочная система оценки. Оценивание – безотметочное, качественное.

Для текущего и тематического контроля знаний и умений по курсу используются творческие работы для выбранной ситуации,вопросы и задания, проекты, тестовые задания разных типов, диагностические тесты, срезы, опрос и др. Одним из способов оценивания учеником своей деятельности и учителем их учебных результатов может являться: учащиеся под руководством учителя формулируют в начале урока его задачи и анализируют в конце урока достижение (или недостижение) предполагаемых результатов.

Текущий контроль и промежуточная (годовая) аттестация по курсу осуществляется по системе зачет/незачет в конце каждой учебной четверти и года.

Диагностика успешности достижения этих результатов осуществляется, прежде всего, в ходе проектной работы учащихся. Основной способ диагностики – рефлексивная самооценка каждого ребёнка (по знаниям и умениям каждой из линий развития) и коллективная оценка детьми друг друга под руководством учителя. Дополнительный способ диагностики – экспертная оценка учителем в результате наблюдения за деятельностью учащихся при осуществлении проектов и представлении их классу.

# **3 класс**

# **Итоговая практическая работа**

Умение создавать рисунок при помощи компьютера проверяется по тому, как выполнена практическая (творческая) работа для выбранной ситуации.

## **Задание (для проверки умения выполнять основные операции при рисовании с помощью одной из компьютерных программ):**

- За 10 мин создать простой рисунок. Выполнить операции: рисования фигур, прямых и кривых линий разной толщины. Выбор нужного цвета. Заливка фона и фигуры цветом. Результат сохранить в файле, указанном учителем.

#### **Задание (для проверки умения сохранять созданный рисунок и вносить в него изменения):**

- Открыть сохраненный рисунок и за 5 мин внести в него изменения, предложенные учителем.

- Результат сохранить в файле, указанном учителем.

# **4 класс**

# **Итоговая практическая работа**

Умение создавать и оформлять тексты, искать и находить необходимые тексты и изображения и использовать найденное, проверяется по тому, как выполнена практическая (творческая) творческая работа для выбранной ситуации.

### **1 вариант**

## **Задание (для проверки умения находить и сохранять тексты, создавать и оформлять текст):**

- За указанное время найти как можно больше текстов по заданной учителем теме. Тексты сохранить в специально созданной для этого папке.

- Один из текстов продолжить, оформить. Сохранить в папке.

# **2 вариант**

## **Задание (для проверки умения находить и сохранять изображения, создавать и оформлять текст):**

- За отведенное время найти в предложенном источнике информации как можно больше изображений транспорта. Сохранить изображения в специально созданной для этого папке.

- Создать небольшой текст по заданной теме, оформить. Сохранить в папке.